## $,$  tushu007.com

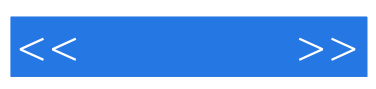

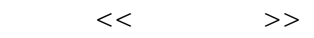

- 13 ISBN 9787302171331
- 10 ISBN 7302171335

出版时间:2008-5

 $(2008.05)$ 

页数:262

PDF

更多资源请访问:http://www.tushu007.com

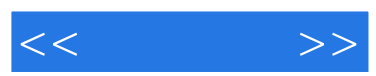

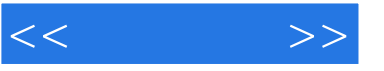

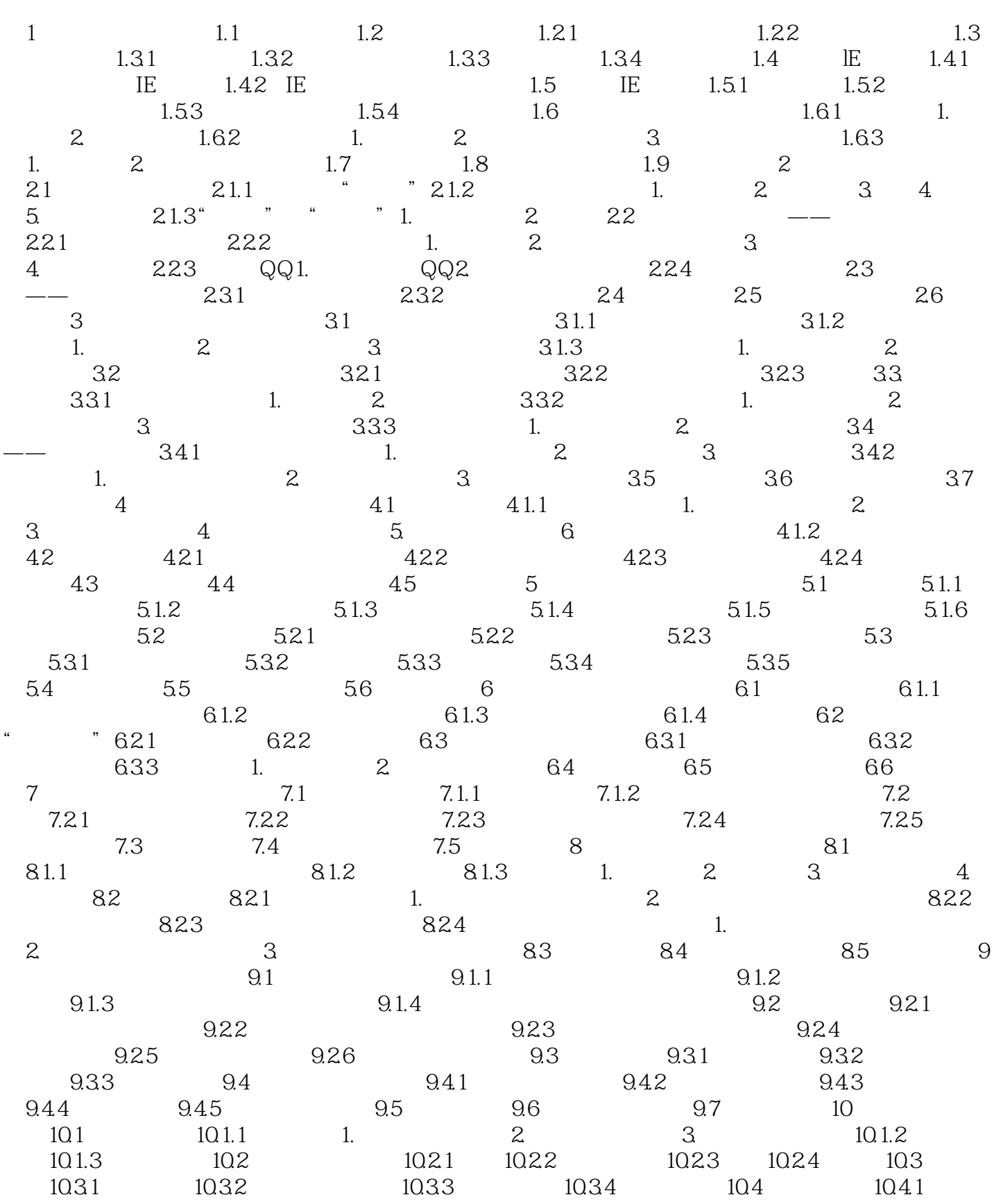

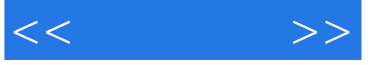

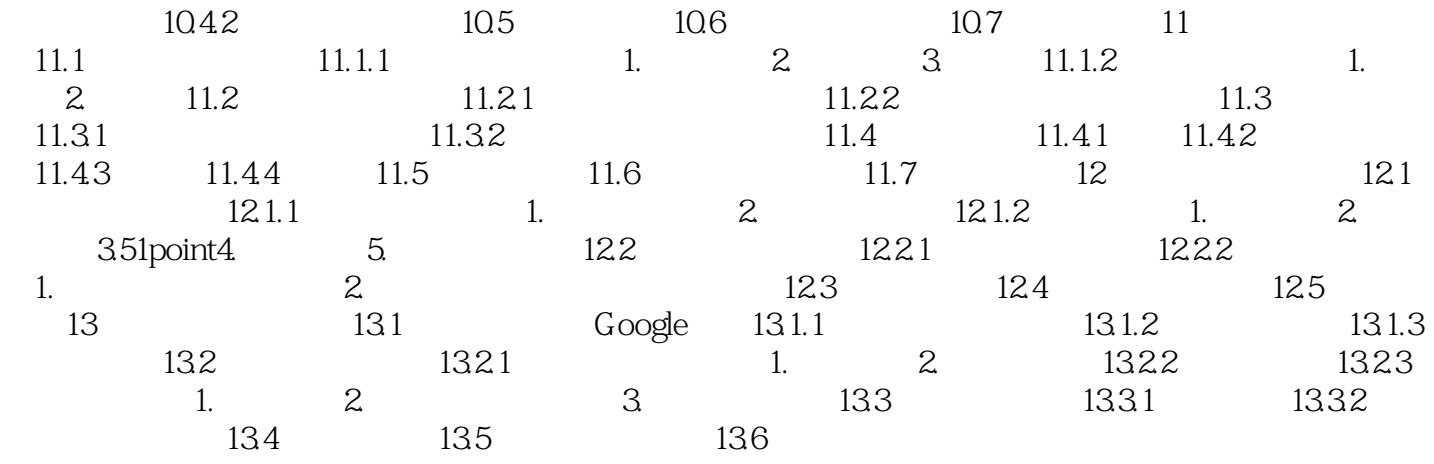

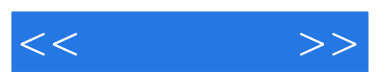

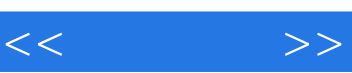

 $\mathcal{O}(\mathcal{A})$ 

*Page 6*

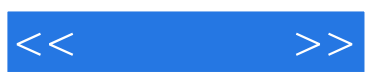

本站所提供下载的PDF图书仅提供预览和简介,请支持正版图书。

更多资源请访问:http://www.tushu007.com